# I want to connect weird stuff to the internet.

### Brandon Stafford Only Person at Rascal Micro

Sketching in Hardware July 31, 2011 Creative Commons Attribution-Sharealike License, except for the logos

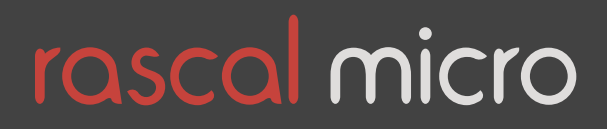

# I can't find the damn thing's IP address

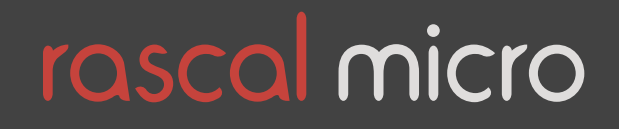

# Zero configuration networking

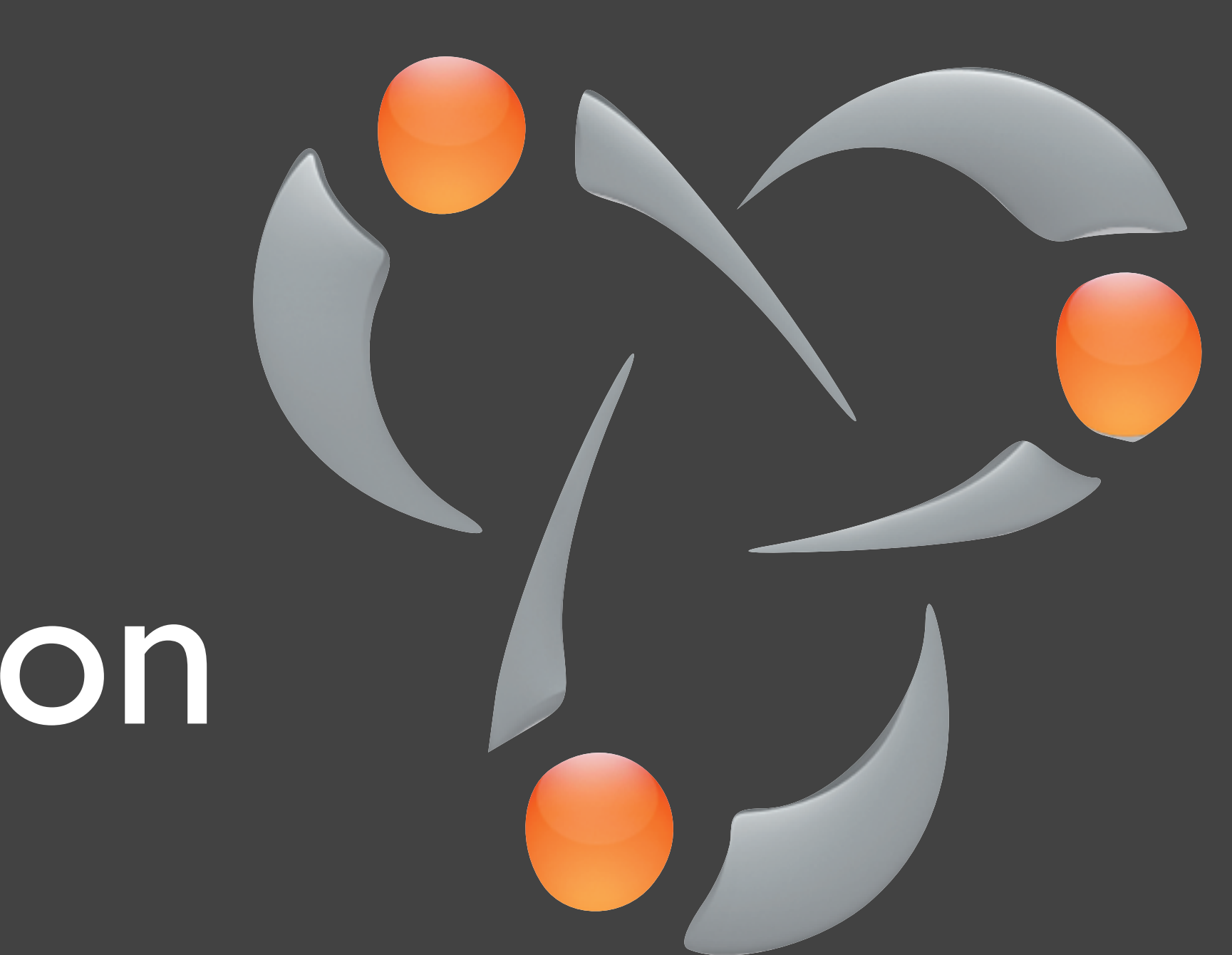

### AKA "Bonjour"

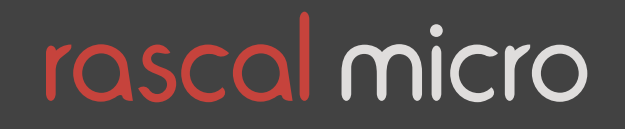

# SSH is baffling.

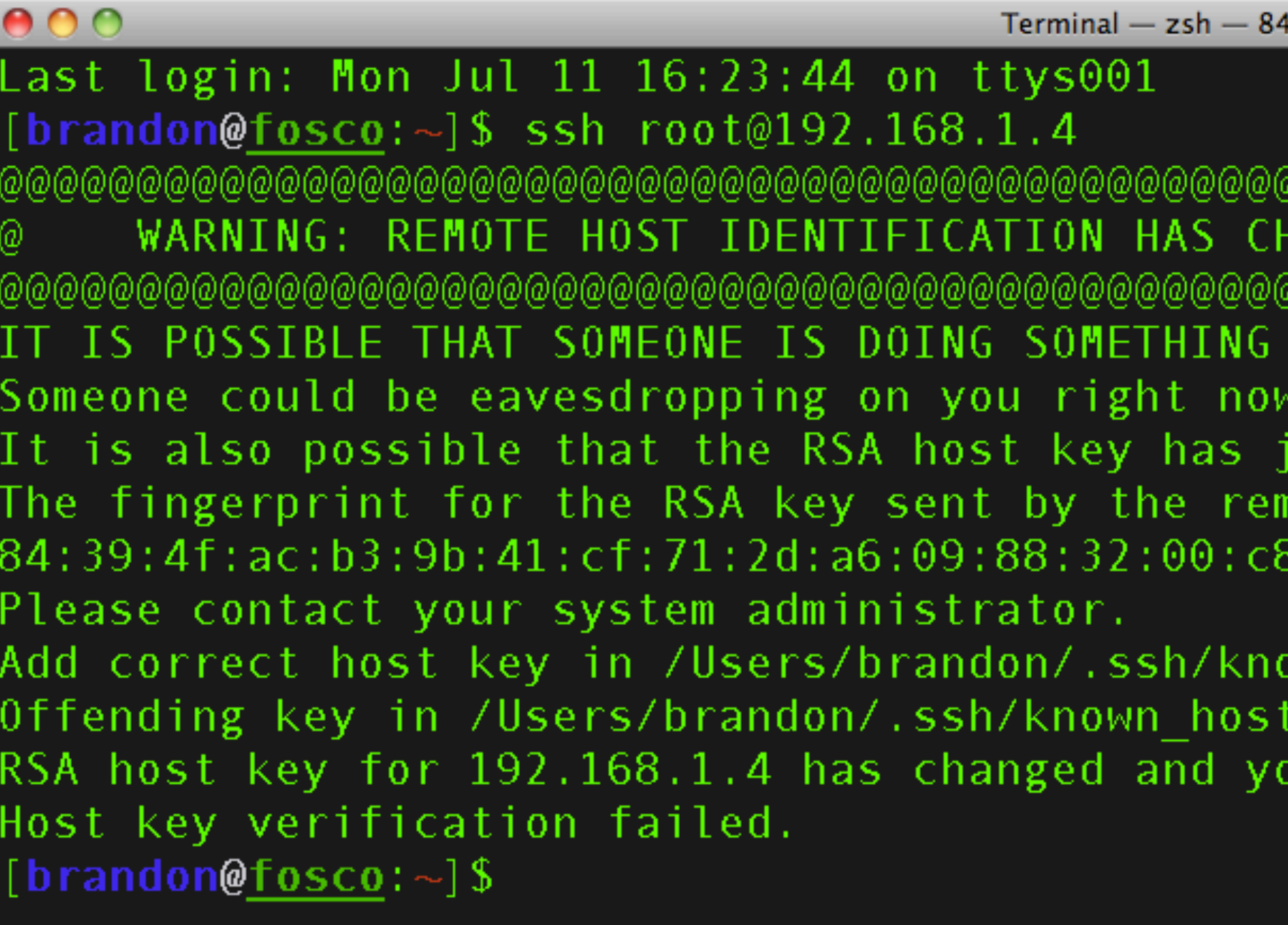

#### $1 \times 17$

 $(07-11 \t16:24)$ @@@@@@@@@@@ ANGED! @ @@@@@@@@@@@ NASTY! (man-in-the-middle attack)! ust been changed. note host is own\_hosts to get rid of this message.  $5:2$ ou have requested strict checking.  $(07-11 \t16:26)$ 

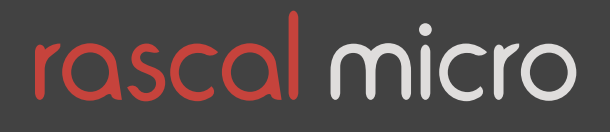

## Console text editors are ugly.

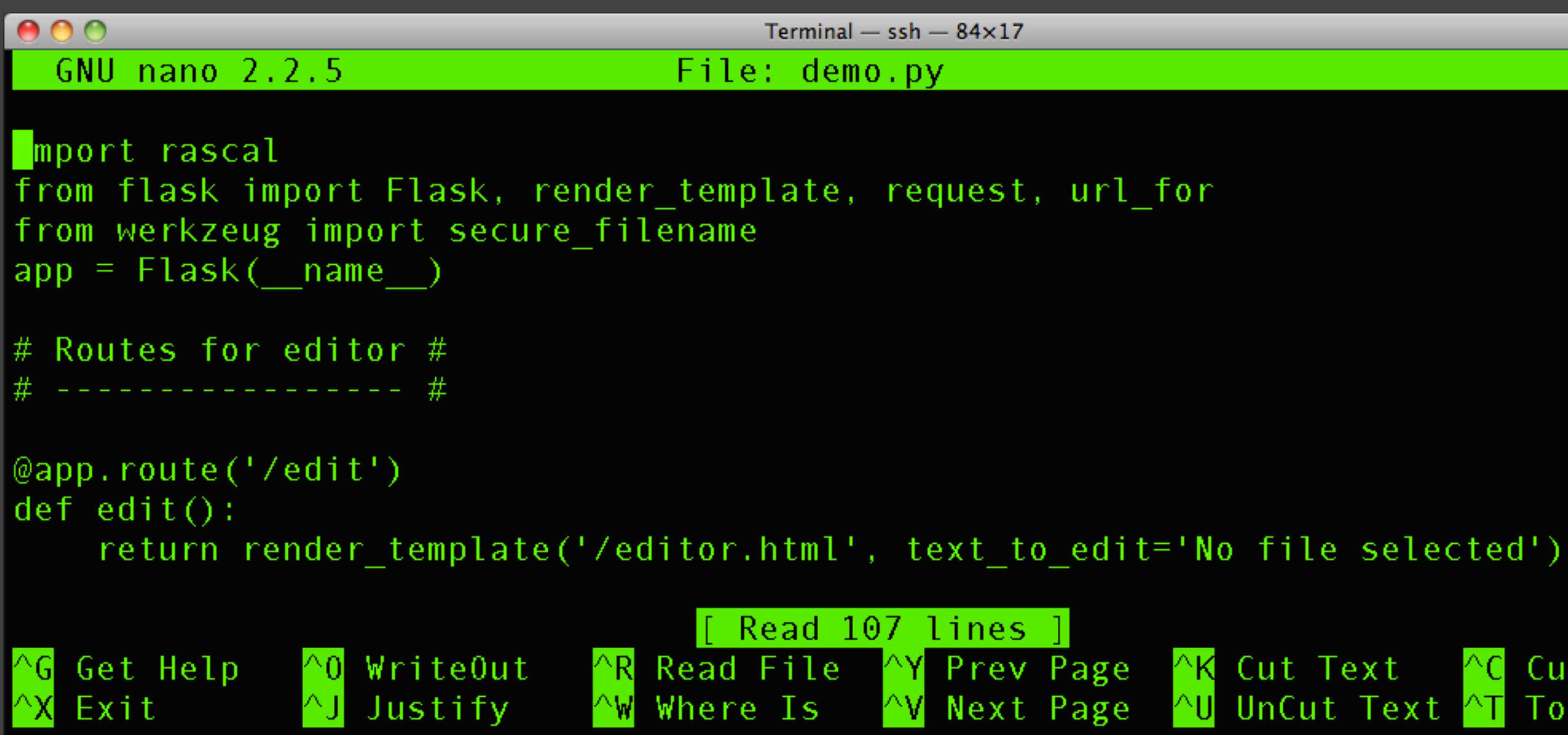

**AK** Cut Text **C** Cur Pos **AU** UnCut Text AT To Spell

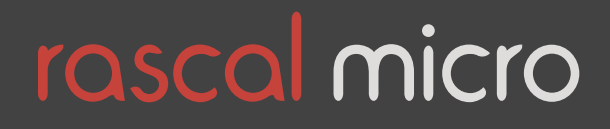

## Self-serve programming tools

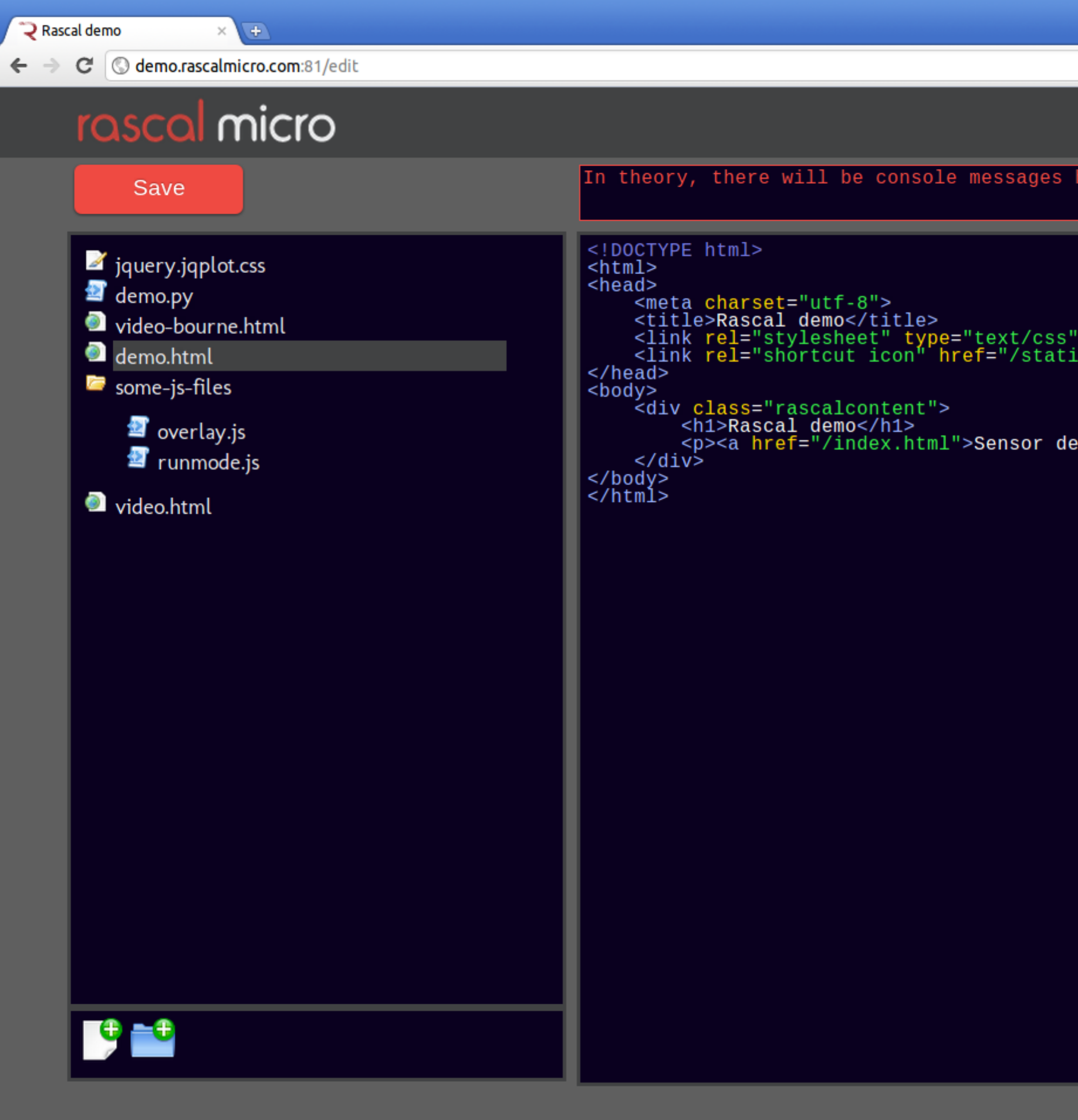

demo.rascalmicro.com:81/edit#

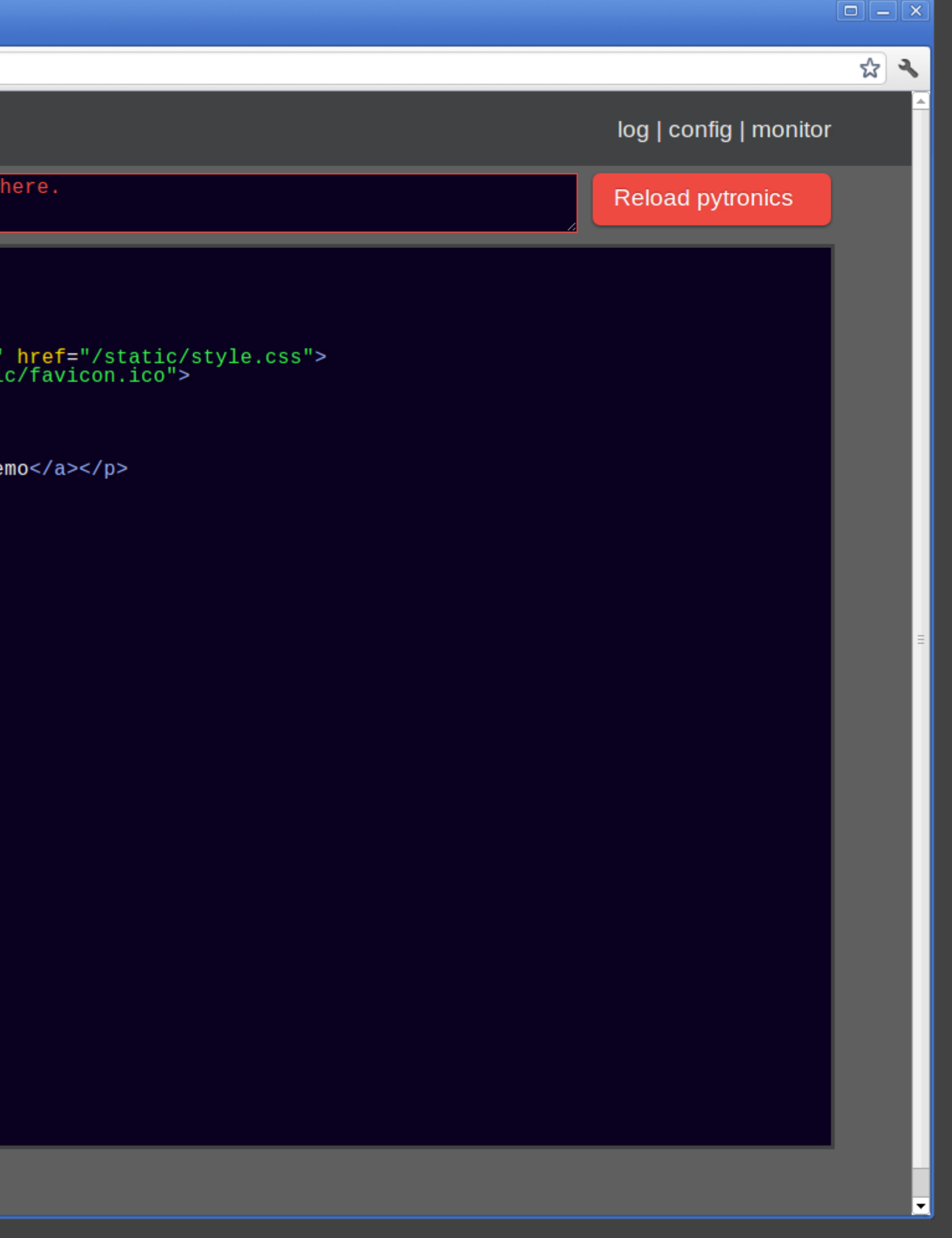

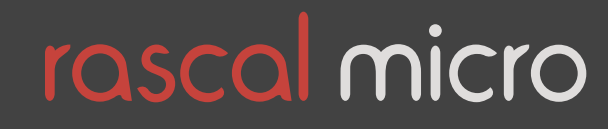

# Embedded C, Makefiles, and gcc are scary.

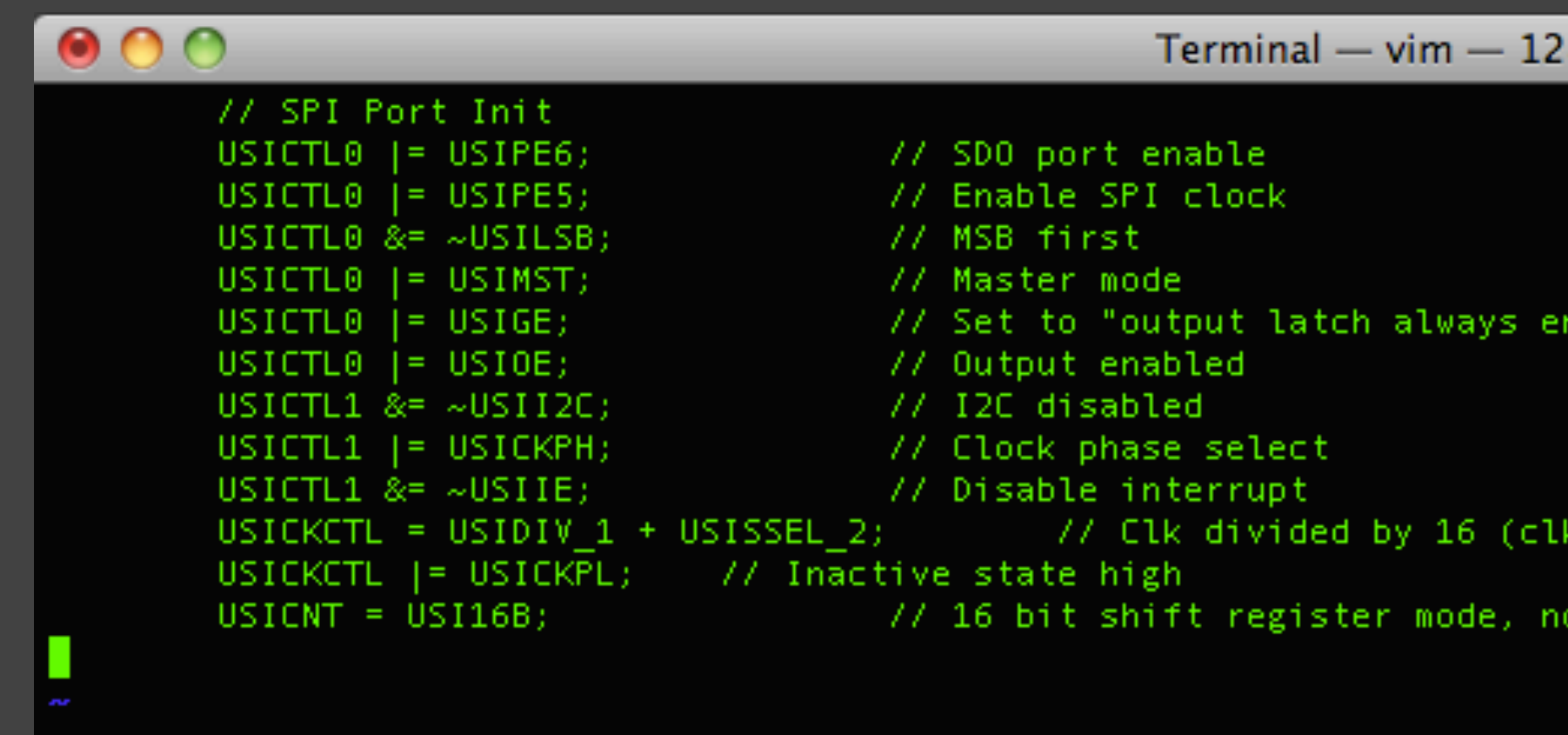

 $8\times16$ 

abled and transparent"

= 71.5 kHz); use SMCLK

bits ready for transfer

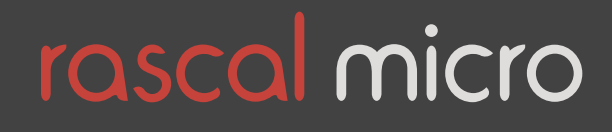

### Python is friendly. So is Ruby.

def write\_serial(): import rascal return rascal.send\_serial(request.form['serial\_text'])

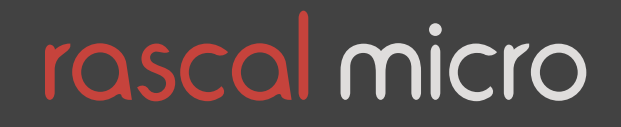

## GUI builders for Qt or GTK

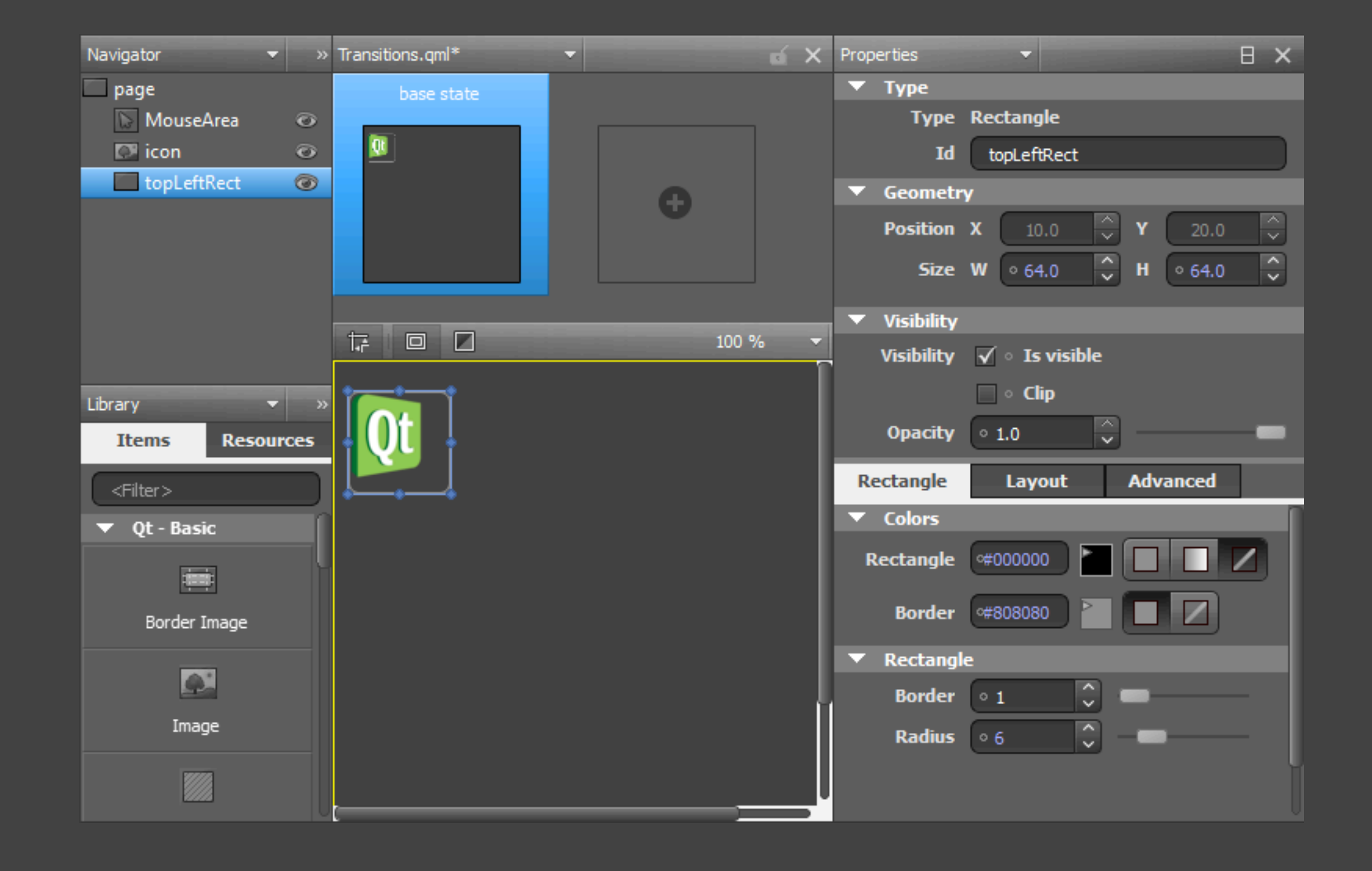

#### Qt Quick IDE

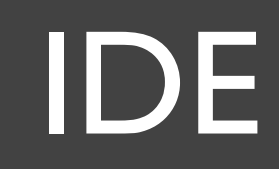

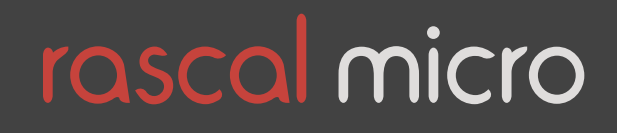

# HTML and CSS have won

### "[HTML] is *the* format of our age."

-- Mark Pilgrim

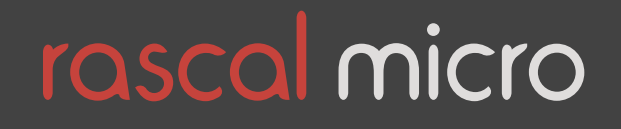

Quote from<http://mark.pilgrim.usesthis.com>

### No users, permissions, sessions

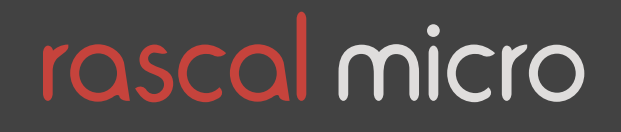

### Nailed by web frameworks

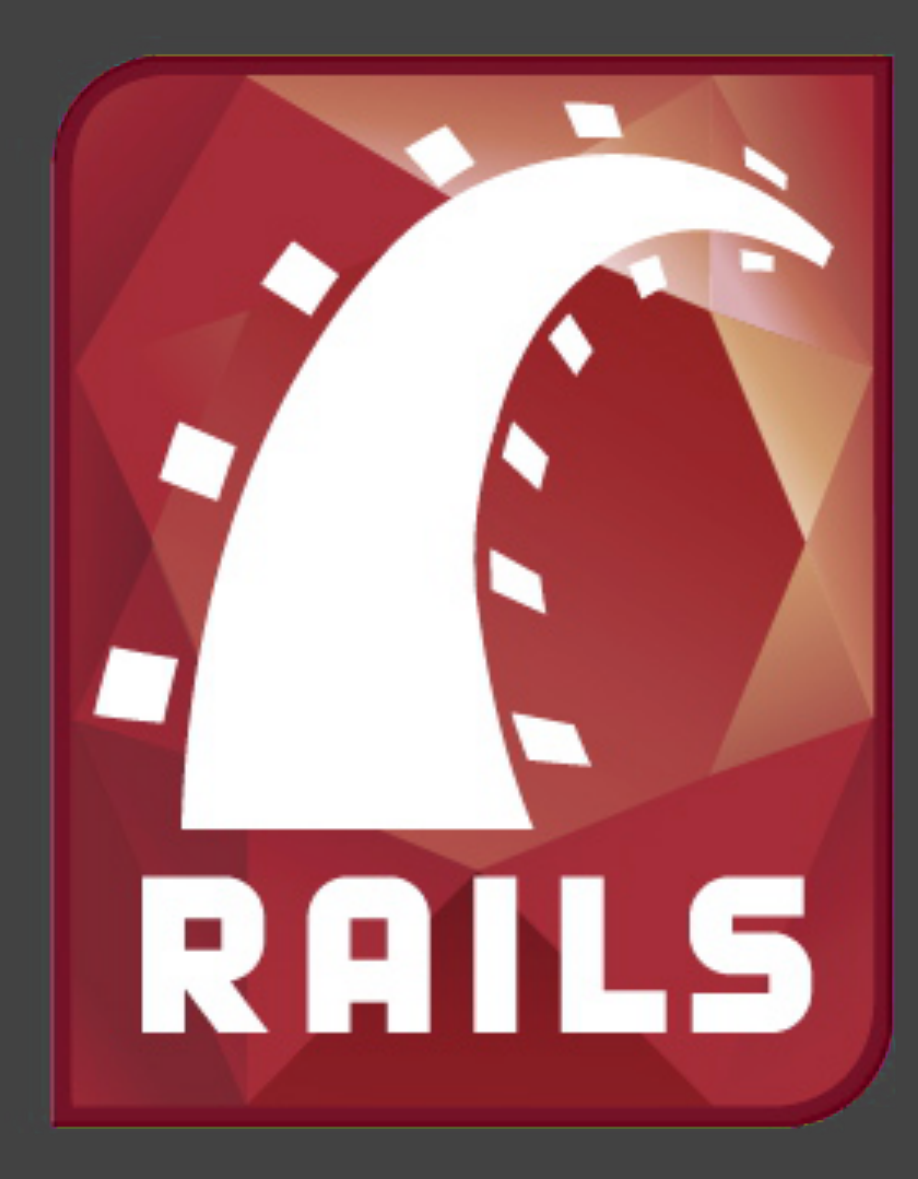

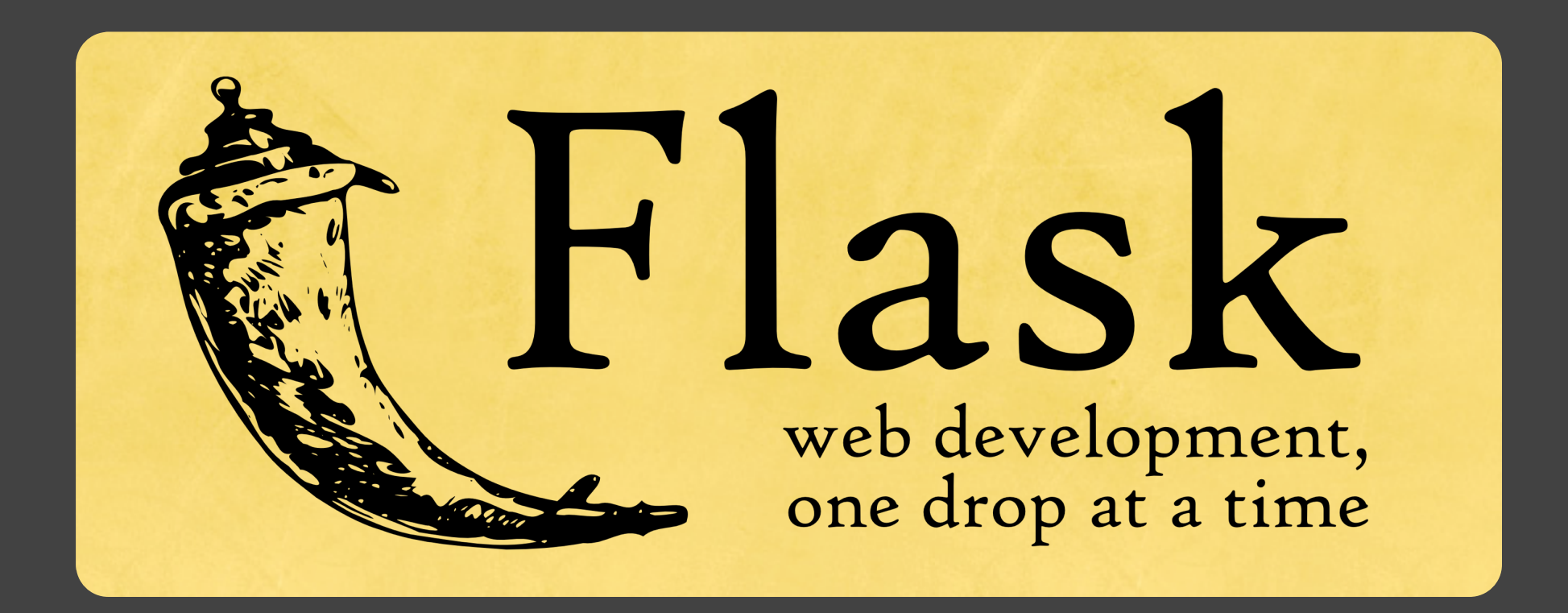

### Ruby on Rails Django (sort of "Python on Rails") My personal favorite: Flask

# django

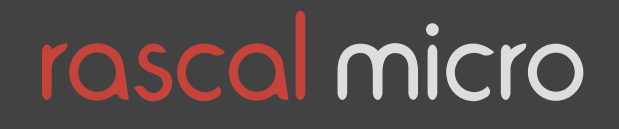

### Low fault tolerance

### "I edited some files, and now it won't boot."

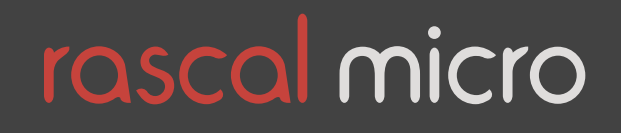

# Preconfigured SD cards

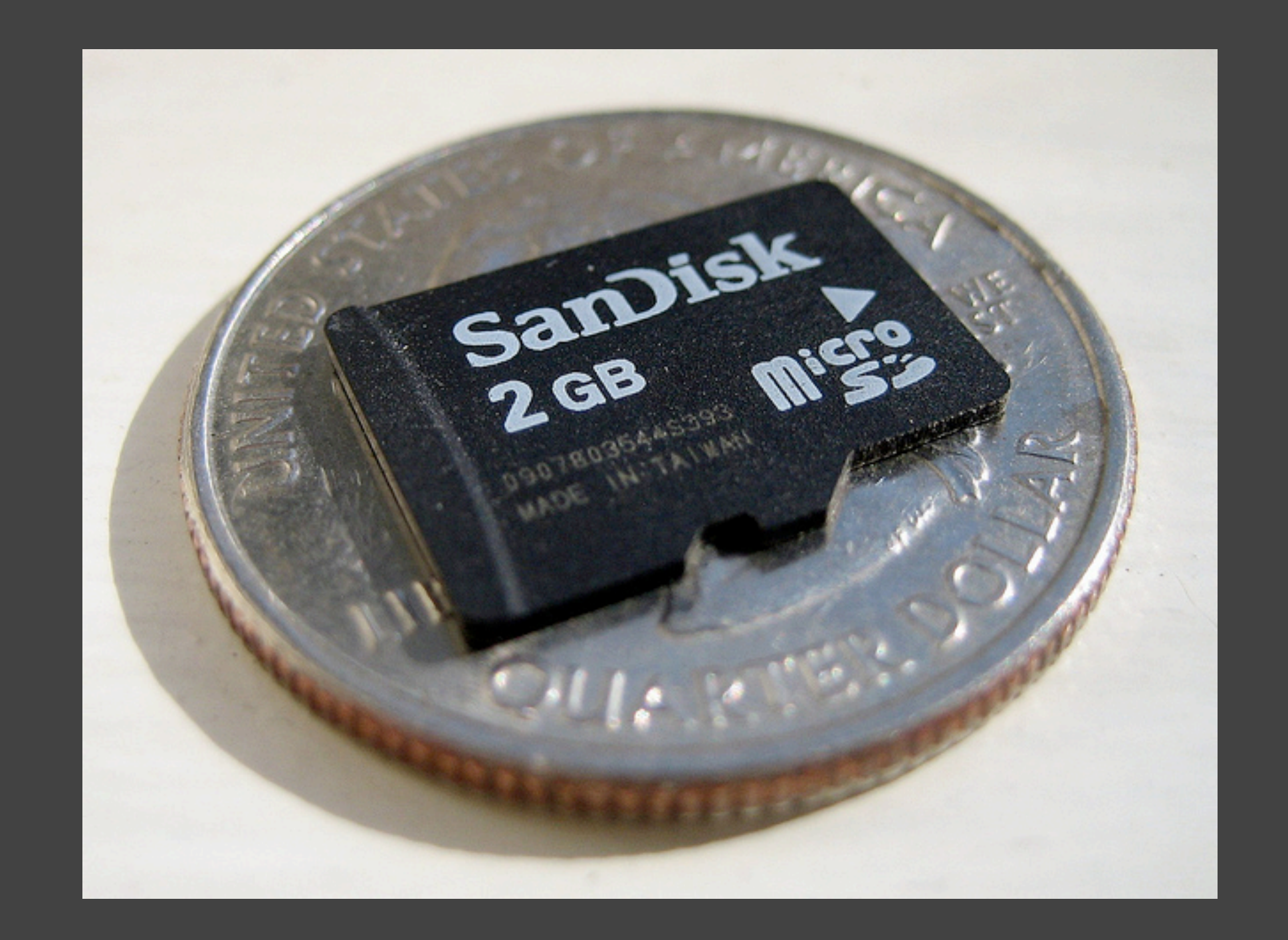

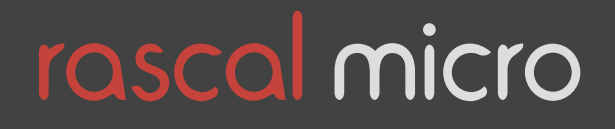

## Dynamic IP addresses

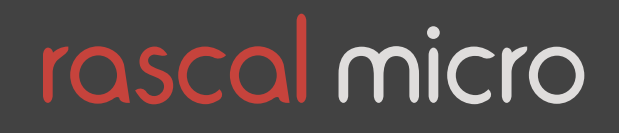

### Routers with free firmware

#### **Tomato Version 1.00.0905**

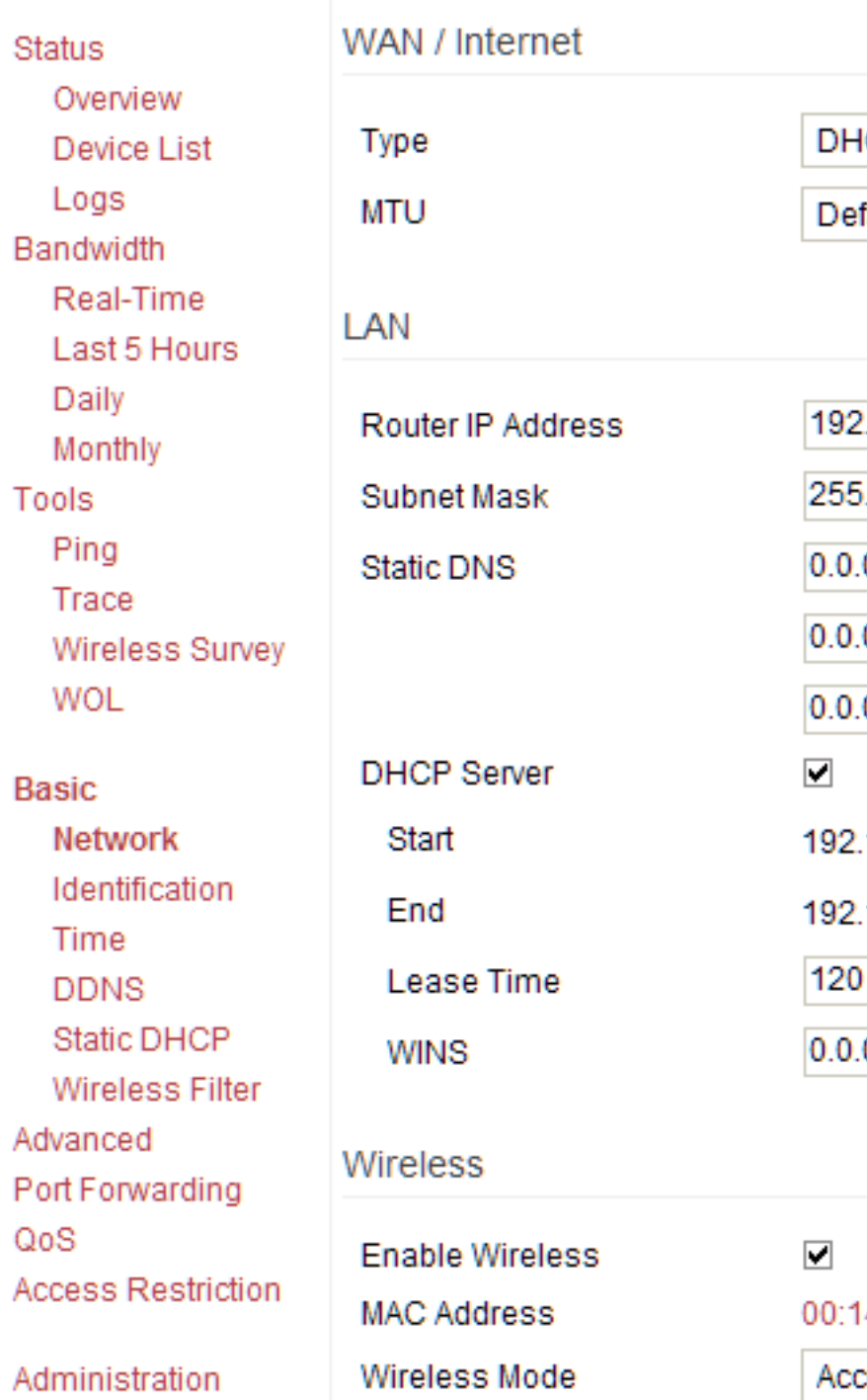

### Tomato or DD-WRT with dynamic DNS

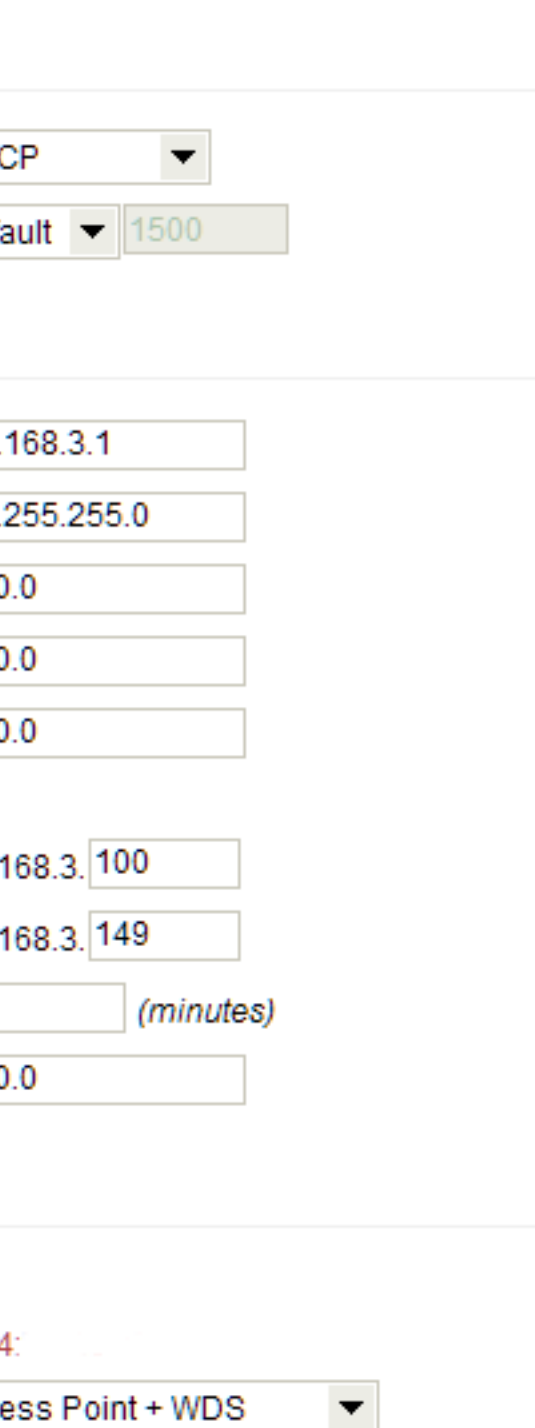

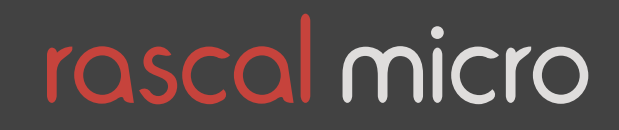